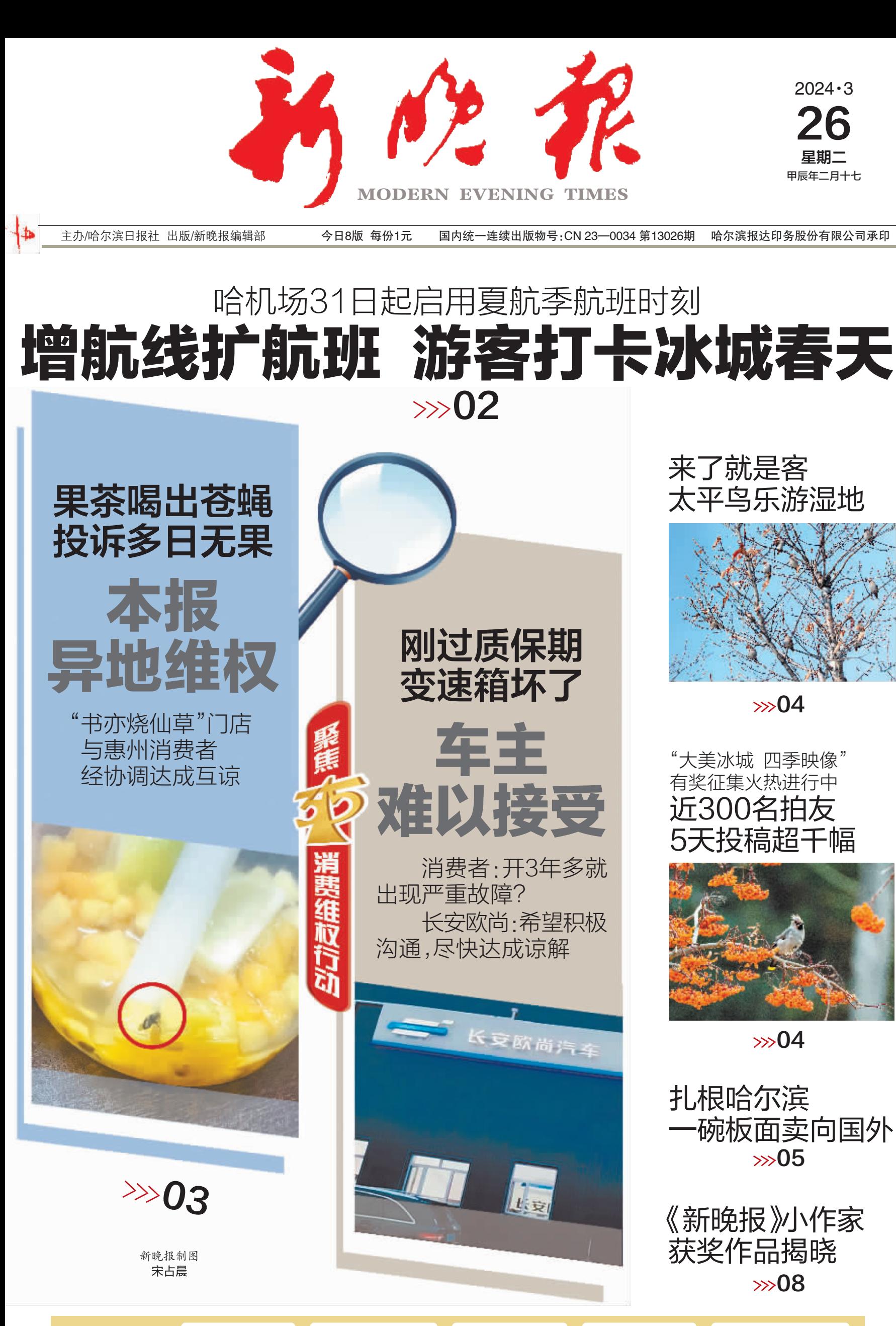

пa 哈尔滨日报社 新媒体矩阵

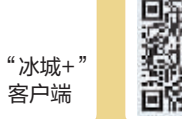

美国

哈尔滨日报 微信

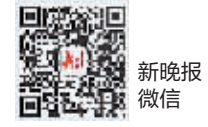

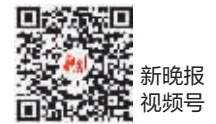

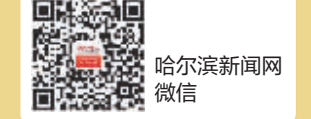